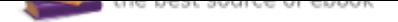

# The book was found

# **Adobe Photoshop Lightroom CC/6 And 5: The Fundamentals & Beyond (A Workshop On Video)**

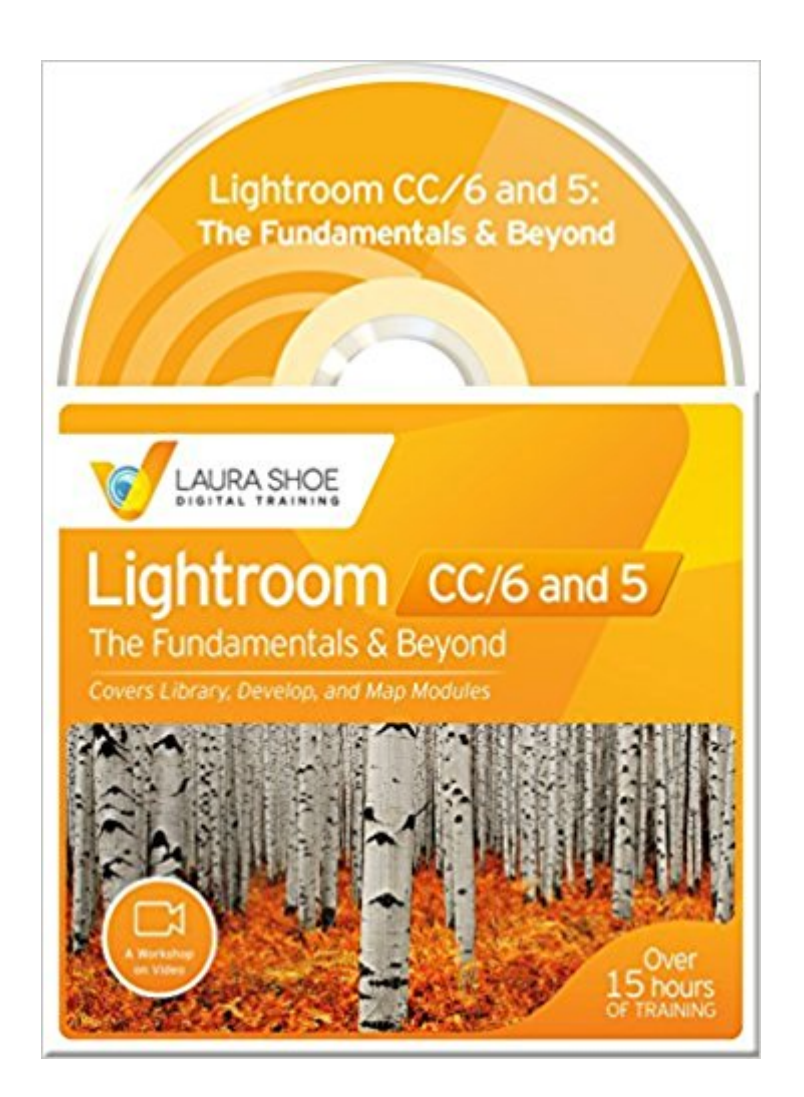

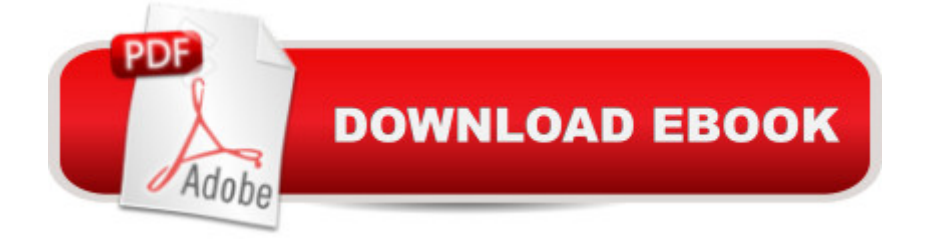

#### **Synopsis**

In this Lightroom 5, 6 and CC 2015 version of the highly-acclaimed Fundamentals & Beyond series, delve into the fundamentals of Lightroom and way beyond, in  $15\tilde{A}$   $\tilde{A}$  hours of training on 76 videos. Laura guides you through how to organize and manage, fix and enhance and share your photos and videos in Lightroom in a way that beginners can easily understand and immediately put to use, and with enough depth that intermediate users can also benefit greatly. From her years of teaching experience, she anticipates where students get stuck, and with a clear and concise presentation style, guides you through the complexities with ease. Beginners: Laura advises you on which videos are most important to watch first so you don t get overwhelmed. For Mac and PC, iPad, iPhone, and Android mobile devices. No internet connection required! 76 MP4 video files (1024x768): 74 videos for LR CC and 6; 69 for LR 5. Purchase grants you a license to use them forever on your own computers and mobile devices. License does not allow for resale or distribution.CAUTION: Purchase new from seller .com only - used offers, as well as new offers from 3rd party sellers, are not legitimate and can't be supported. What You GetComprehensive top-quality instruction in 76 videos.Laura's practice photos for the lessons on developing and on panorama and HDR mergesA PDF of Laura s favorite Lightroom shortcutsA detailed searchable index, so you can get back to any point in any of the videosFree downloadable updates for any new features added to LR CC 2015 and 6.Participation in a private Facebook group in which to ask questions. ( After purchase, contact Laura through her website for entry.) Getting StartedUnderstand how Lightroom works with a catalog and nondestructive editing, where to put your images and how to organize them, how to move your catalog and images, how to ensure that everything gets backed up, how to set preferences and catalog settings. LibraryLearn how to get around in the Library module, manage screen space, set view options, import photos and videos (including from Elements, iPhoto and Photos), manage your files and folders, resolve problems that occur, rate, flag and keyword your photos and videos, add metadata, find files, create collections and smart collections, and create smart previews for off-line editing. Learn the advantages of converting your raw files to DNG, and how to convert to and manage DNG files. Learn to use Publish Services to share your photos on Facebook, Flickr, and other services, how to email directly from Lightroom, and to create JPEG and other copies of your photos to share via Export. Learn how to play and trim your videos, how to capture JPEG snapshots, and develop them.DevelopAfter an overview of the Develop process, learn how to read the histogram, and then to use the crop, spot removal, and red eye tools. Learn the Basic panel, how to adjust individual tones with the Tone Curve, individual colors with HSL, black and white conversions and split toning, adding grain and

vignettes, lens and perspective corrections, sharpening and noise reduction. Learn how to use virtual copies, snapshots, history, presets. Make local changes with the adjustment brush, radial filter and graduated filter. Work on multiple images with sync and auto sync. Understand color spaces, soft proof your photos for print/export. Learn different ways to view your image before and after your work. Integrate Photoshop or Elements into your Lightroom workflow.MapUnderstand where this powerful new module fits into your workflow, how to automate assignment of GPS location, and how to leverage the power of Address Lookup/Reverse Geocoding

## **Book Information**

DVD-ROM Publisher: Laura Shoe Digital Training (February 18, 2016) Language: English ISBN-10: 0985301465 ISBN-13: 978-0985301460 Package Dimensions: 5.4 x 4.8 x 0.2 inches Shipping Weight: 1.4 ounces (View shipping rates and policies) Average Customer Review: 5.0 out of 5 stars 74 customer reviews Best Sellers Rank: #1,057,325 in Books (See Top 100 in Books) #84 in A A Books > Arts & Photography > Photography & Video > Equipment, Techniques & Reference > Darkroom & Processing #335 in  $\tilde{A}$  A Books > Computers & Technology > Digital Audio, Video & Photography > Adobe > Adobe Photoshop #396 in $\tilde{A}$   $\hat{A}$  Books > Arts & Photography > Other Media > Digital

### **Customer Reviews**

"It's superb and a great value. Laura Shoe is a natural as a teacher with a gift for anticipating all likely questions and the ability to deliver explanations in a pleasant-to-listen-to, precise, easy-to-follow manner. The lessons are well thought out, well organized and flawlessly executed. They're the next best thing to having a great expert at your side. It's so easy to learn at your own pace, simply pause a lesson, practice what you just learned and, if necessary, repeat until you've got it down pat. It's very easy to locate any particular topic anytime you need to refresh your memory. It's perfect for both beginners and intermediate level Lightroom users and will impress advanced users as well." --Photo Source International

Laura Shoe is an internationally-known blogger, instructor and award-winning fine art photographer based in Seattle, Washington. She is an Adobe Community Professional and an Adobe Certified

Expert in Photoshop Lightroom, and teaches Lightroom and other digital imaging topics. She has taught for creativeLIVE, Rocky Mountain School of Photography, and many other organizations. She has also been hired by Adobe to make video tutorials for their website.

It is okay, but you can get better off the free videos on you tube.

The video on how to work with Lightroom CC/6 and 5 has been extremely helpful in understanding how to use the program. I am considered a "senior citizen" and have very limited knowledge of how a program of this magnitude would work. I purchased the program upon advice from a computer store who gave it a great rating. I am about halfway through the videos in the program and as long as I follow the tutorial I am understanding just how good this program works.The best thing about this program is the ability to look, listen, and then apply the information. It takes me 3 or 4 times to finally get how each video needs to be applied but I just keep repeating the videos to do this. Laura is very good at what she does! Thank you. David

As a photography enthusiast but new user of Lightroom , I purchased this tutorial series to help me get quick start in learning the program. I had spent a good deal of time hunting down youtube videos - some very good - some not, but as I discovered more about the power of L.R., the more I realized I needed to have something more comprehensive than just tutorials on a particular aspect of the program. Now that I've watch many of the videos and used Lightroom for about 4 weeks, I'm so happy that I have these videos to refer too. I would not have been able to use L.R. to its fullest without them. Laura clearly explains the how's and why's of this feature rich program in a easily understandable presentation. She also covers the new aspects of Lightroom CC and the mobile functions that come with that service. If you have made the investment of purchasing Lightroom, spend just a little more to easily learn all it's capabilities. I think it is worth every penny and was quite a bargain.

I have used Aperture for the last 7 years. All my images (more than (25,000) were in Aperture libraries and I dreaded learning another app and the subsequent transfer of my image files. I spent hours trying to grasp the nuances of Lightroom 6. The deeper I went, the more apparent it became that I needed some help grasping the finer points. I kept coming across Laura's name in my web searches for LR help. So, I read up on her courses and decided to take the \$50.00 plunge and purchase The Fundamentals & Beyond video series. After completing all the modules I can honestly say "I know Lightroom" and I am very comfortable using all the features. This is a GREAT course. Easy to use and its always there if you need a refresher or two down the road. I don't hesitate at all recommending The Fundamentals & Beyond video series.

I purchased Laura's Fundamentals and Beyond DVD (and download) training in June, and in a couple of weeks I moved from being able to barely doing the basics in Lightroom to being very comfortable with most of the details. I have gone back through my library and applied LOTS of the things that I learned from her coursework. Indeed, after every video -- and numerous "Ah-ha's" -- I'd take note of really neat features to add to my library and features to add to my Develop workflow. I highly recommend Laura's training series to anyone just starting out with Lightroom, as well as those who have used it for a while but feel like they are "missing something" from this excellent software.Note that her training works quite well for either Mac or PC users -- and Cloud and Perpetual licensees.

I should say that Lightroom was daunting at first. I read books and watched YouTube videos which helped a bit. I belong to a photography group called UHH and there are always questions about Lightroom because it can be complicated. One member mentioned Laura Shoe training so I took a look. She had some videos online for you to see her training style. In my former life (before retirement) I did training for my company and I have to say Laura is top notch. I worked through all the videos and learned so much that I bought her second set of videos on output. What is wonderful is that she is very detailed, gives excellent examples and extremely thorough. The videos are broken up in appropriate sections so that once you have finished one you can practice what you have learned or, better yet, watch it and practice along. I strongly recommend her training videos.

The documentation that comes with Lightroom is a little sparse, an additional resource is most helpful. I bought one of the recommended books and it was good, maybe a little overwhelming. Then I bought Laura's video series and this is what I actually use. I really like the way she takes discrete topics and presents them in a short video. It's a bit like going to a mini-lecture with the instructor talking you through the topic while at the same time running a demo on the projector. This type of instruction works well for me.Before purchase I was concerned that in a short video the coverage was going to be too superficial for any serious use. But that is not the case. The coverage of the topics is in depth, so much so that I have watched several of the videos multiple times.At first I ran these from the DVDs but then just installed them on my computer's hard disk. Now when I get

into LR and try it. Best "help desk" experience I've ever had.After purchasing these for myself, I liked them so much I bought them as presents for 3 of my relatives who were starting to use LR. I highly recommend you get both of her DVD sets, Fundamentals and Creating Great Output. With her Output instructions I created a coffee-table book of a trip we took that gets a lot of comments.

#### Download to continue reading...

The Adobe Photoshop Lightroom: 17 Tips You Should Know to Get Started Using Photoshop [Lightroom \(For Digital Photo](http://privateebooks.com/en-us/read-book/l28MJ/adobe-photoshop-lightroom-cc-6-and-5-the-fundamentals-beyond-a-workshop-on-video.pdf?r=jd7bbKilPagvanIbNsfb8JN3hOpWk3rqe9EIq1kYIyo%3D)graphers) (Graphic Design, Adobe Photoshop, Digital Photography, Lightroom) Adobe Photoshop Lightroom CC/6 and 5: The Fundamentals & Beyond (A Workshop on Video) Adobe Photoshop Lightroom CC/6 and 5 - The Fundamentals & Beyond AND Producing Great Output (Workshops on Video - Ultimate Bundled Set) Photoshop: Absolute Beginners Guide: 7 Ways to Use Adobe Photoshop Like a Pro in Under 10 Hours! (Adobe Photoshop - Digital Photography - Graphic Design) Photoshop: Photo Restoration in Detail with Adobe Photoshop cc (Photo Recovery, Repairing Old Photos, black and white photos, photoshop cc, photoshop cc 2015) Photoshop: The Complete Photoshop Tutorial for Beginners  $A\phi\hat{a} \rightarrow \hat{a} \infty$  Learn How to Start Using Photoshop and Creating World Class Photos! (Adobe Photoshop, Digital Photography, Graphic Design) The Adobe Photoshop Lightroom CC / Lightroom 6 Book: The Complete Guide for Photographers Adobe Photoshop Lightroom CC (2015 release) / Lightroom 6 Classroom in a Book Adobe Photoshop Lightroom CC/6 - The Missing FAQ - Real Answers to Real Questions Asked by Lightroom Users Adobe Photoshop Lightroom 5 - The Missing FAQ: Real Answers to Real Questions Asked by Lightroom Users Adobe Photoshop Lightroom 4 - The Missing FAQ - Real Answers to Real Questions Asked by Lightroom Users Lightroom Transformations: Realizing your vision with Adobe Lightroom plus Photoshop Learn Adobe Photoshop CC for A A Visual A A Communication: Adobe Certified Associate Exam Preparation (Adobe Certified Associate (ACA)) Photoshop: Photo Manipulation Techniques to Improve Your Pictures to World Class Quality Using Photoshop (Graphic Design, Digital Photography and Photo ... Adobe Photoshop, Graphic Design Book 1) PHOTOSHOP: Absolute Beginners Guide To Mastering Photoshop And Creating World Class Photos (Step by Step Pictures, Adobe Photoshop, Digital Photography, Graphic Design) The Photographers Guide to Image Sharpening in Lightroom: Professional Image Sharpening & Noise Reduction Techniques using Adobe Lightroom Adobe Lightroom CC and Photoshop CC for Photographers Classroom in a Book Digital Photographer's Notebook: A Pro's Guide to Adobe Photoshop CS3, Lightroom, and Bridge, The Photoshop for Photographers: Training for Beginner Photographers to Master Digital Photography and Photo

Adobe Photoshop Lightroom CC Book for Digital Photographers (Voices That Matter)

Contact Us

 $DMCA$ 

Privacy

FAQ & Help